#### 3D transformations

CS116A Chris Pollett Oct 18, 2004.

## Outline

- 3D Rotations
- 3D Scaling

#### 3D Rotations

• Easiest to describe such rotations in terms of rotations about the coordinate axes:

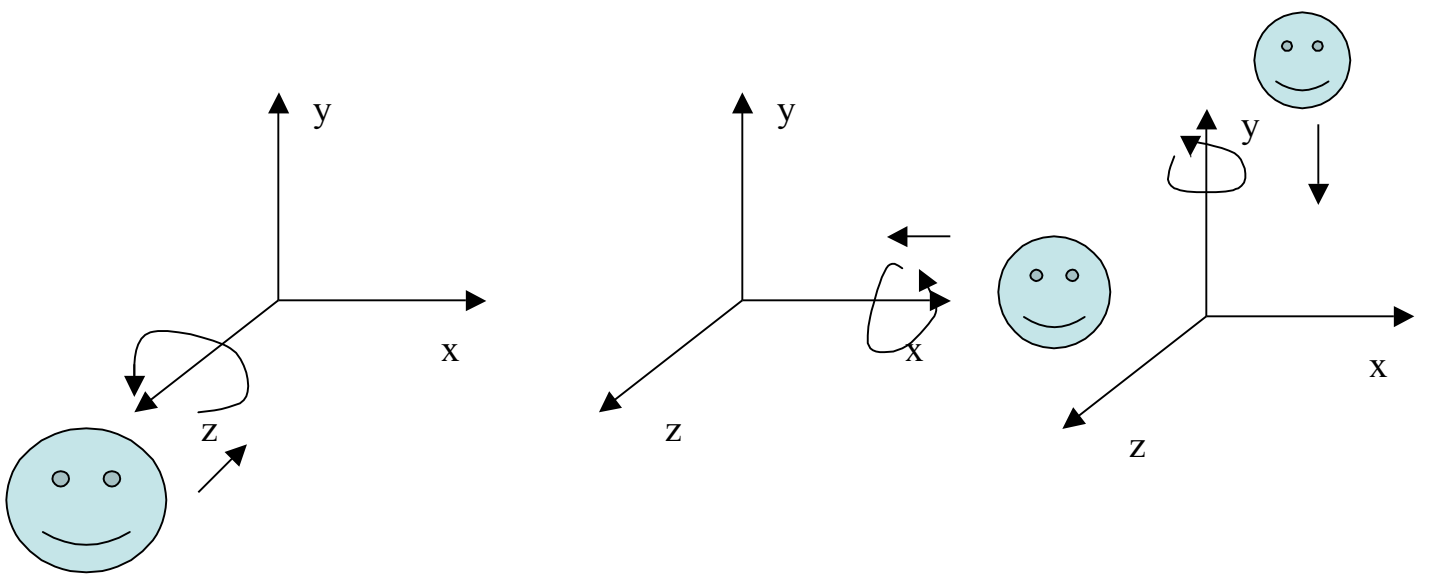

• Standard convention is to do these rotations counterclockwise along the axis looking into origin

#### Coordinate Axes Rotations

- z-axis rotations:
	- $x' = x \cos\theta y \sin\theta$

$$
y' = y \sin \theta + y \cos \theta
$$

$$
z' = z
$$

• This gives the matrix  $R_{z}$ ( $\theta$ 

$$
\theta\bigg\} \cdot \begin{bmatrix} \cos \theta & -\sin \theta & 0 & 0 \\ \sin \theta & \cos \theta & 0 & 0 \\ 0 & 0 & 1 & 0 \\ 0 & 0 & 0 & 1 \end{bmatrix}
$$

### Other coordinates

- To figure out the rotations about the other axes we can cyclically permute the variables using: x-> y -  $> z \rightarrow x$
- So a rotation about the x-axis is given by:  $y' = y \cos \theta - z \sin \theta$  $z' = y \sin \theta + z \cos \theta$ 
	- $x' = x$
- What is the corresponding matrix?
- What is the matrix for a rotation about the y axis?

## General 3D Rotations

- A useful special case is when line we want to rotate about is parallel to one of the coordinate axes. In which case:
	- Translate object so that the rotation axis coincides with the parallel coordinate axis
	- Perform the rotation
	- Translate back.
- For example, if the parallel axis were the x axis, the sequence of matrices might look like:  $R(\theta) = T^{-1} R_{\rm x}(\theta)$  T

## More on general 3D rotations

- If the axis of rotation is not parallel to one of the coordinate axes, the procedure is a little more complicated:
	- Translate the object so that the rotation axis passes through the coordinate origin
	- Rotate the object so that the axis of rotation coincides with the z-coordinate axes. To do this:
		- rotate around x-axis until point is in xz-plane
		- rotate around y-axis until point is aligned with z-axis
	- Perform the specified rotation
	- Perform the inverses of the first two steps.

### Some attempts at pictures

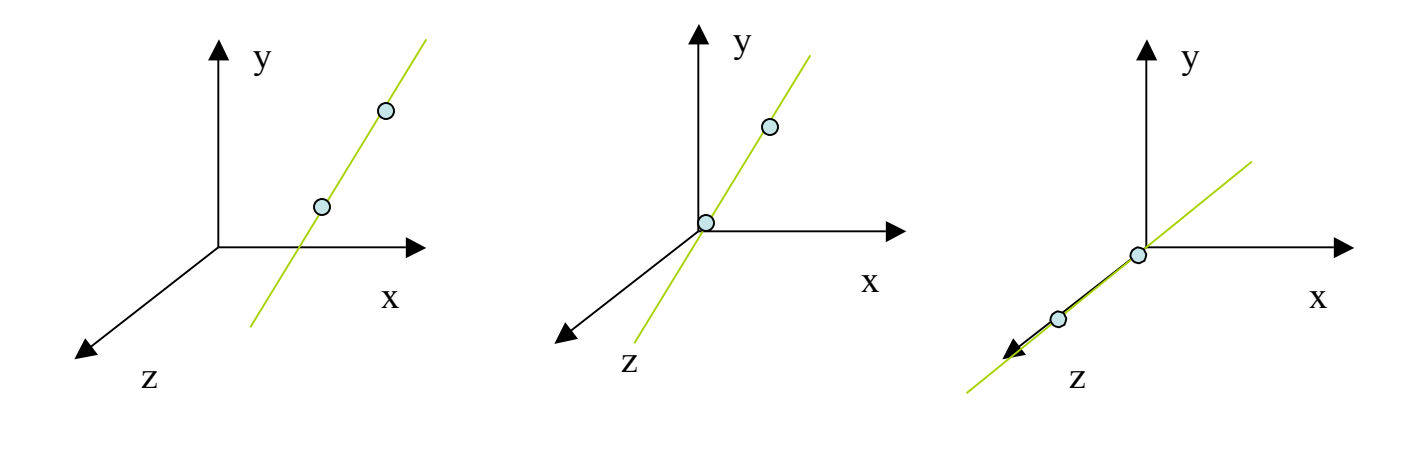

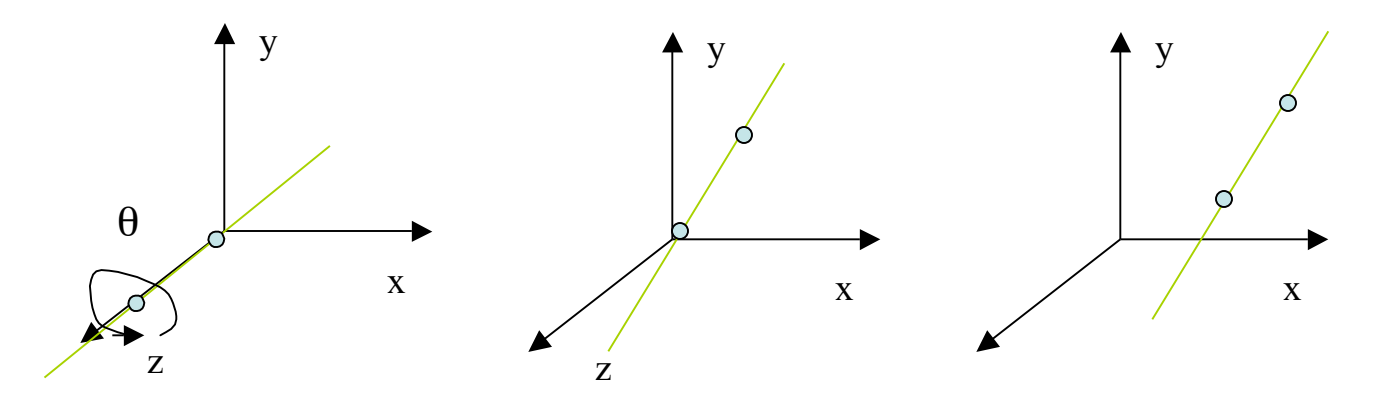

# 3D Scaling

• Matrix for 3D scaling in xyz and directions looks like:

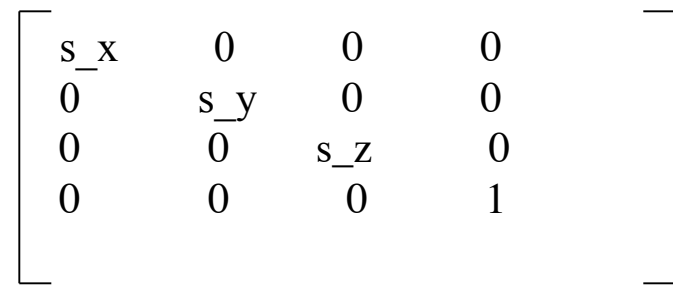

- To preserve the shape of the original figure you can do a so-called uniform scaling by setting  $S_X = S_y = S_Z$ .
- To do a scaling respect to some point can do:  $T(x,y,z) S(s_x, s_y, s_z) T(-x, -y, -z)$
- What is the inverse of this?